Moving Your Data Into and Out of MDS Using MDS File Imports and Exports

# **MDS File Exports**

Allows you the user to easily export your MDS data into an excel spreadsheet.

Best way to extract your data from the MDS system, make changes and then load it back into the system using MDS Imports.

Custom File Exports are now available.

# **MDS File Imports**

Allows updating of all of the major MDS Master files using a Standard spreadsheet format, including :

Customers, Products, Vendors, Ship Tos, Vendor Products, Contracts, Open A/P, Open A/R, G/L, Budgets, Locations, Product Inventory.

- Used by TSH to load your data during MDS implementation.
- Custom File Imports are now available.

#### MDS Export – Choose from the available Exports

|              |                                    | MDS Data Export Utility       | Export                                   | Export | Dwnlc |  |
|--------------|------------------------------------|-------------------------------|------------------------------------------|--------|-------|--|
| Туре о       | Export                             | Selection Criteria            | Dala                                     | Hdgs   | Avai  |  |
| I of Hile    | Ilata                              | SELECT LOT BY WHSE BY         | N                                        | N      | N     |  |
|              |                                    | A.PROD.NO                     |                                          |        |       |  |
| Custon       | ner Pricing Data                   | SELECT PRICE.1 BY A.CUST.NO   | â <mark>n</mark> â                       | N      | N     |  |
|              |                                    | BY A.PROD.NO                  | 1 1 1 1 1 1 1 1 1 1 1 1 1 1 1 1 1 1 1 1  |        |       |  |
| Custon       | ner Price Break Data               | SELECT PRICE.1 BY A.CUST.NO   | N                                        | N      | N     |  |
|              |                                    | BY A.PROD.NO                  | 1.1.1.1.1.1.1.1.1.1.1.1.1.1.1.1.1.1.1.1. |        |       |  |
| Custon       | ner Uom Price Data                 | SELECT PRICE.1 BY A.CUST.NO   | N                                        | N      | N     |  |
|              |                                    | BY A.PROD.NO                  |                                          |        |       |  |
| Produc       | t Master-Detail Data               | SELECT PROD.DET BY WHSE BY    | N                                        | N      | N     |  |
|              |                                    | A.PRDD.NO                     | 1.000                                    |        |       |  |
| Produc       | t Master Prices Data               | SELECT PROLIMANT BY A PRODINC | N                                        | N      | N     |  |
| Prospe       | ect Notes Data                     | SELECT PROSPECT.MAST BY       | N                                        | N      | N     |  |
|              |                                    | A.CUST.NO                     |                                          |        |       |  |
| Prospe       | ect Data                           | SELECT PROSPECT.MAST BY       | N                                        | N      | N     |  |
|              |                                    | A.CUST.NO                     |                                          |        |       |  |
| Sales I      | listory Data                       |                               | N                                        | N      | N     |  |
| Ship to      | Data                               | SELECT SHIP.TO BY A.CUST.NO   | N                                        | N      | N     |  |
|              |                                    | BY SHIPNO                     |                                          |        |       |  |
| ctor Lino# t | o Change, 0 to Run Exports, or Abc | n XXXXX                       |                                          |        |       |  |

#### MDS Export – Change the Selection Criteria

|       |                            | MDS Data Export Utility        | Export | Export       | Dwnld  |  |
|-------|----------------------------|--------------------------------|--------|--------------|--------|--|
|       | Type of Export             | Selection Criteria             | Data   | Hdgs         | Avail  |  |
| 8     | Lot File Data              | SELECT LOT BY WHISE BY         | 10     | N            | N      |  |
|       |                            | A.PROD.NO                      |        |              |        |  |
| 8     | Customer Pricing Data      | SELECT PRICE.1 BY A.CUST.NO    | M      | N            | N      |  |
|       |                            | BY A.PROD.NO                   |        |              |        |  |
| 8     | Customer Price Break Data  | SELECT PRICE.1 BY A.CUST.NO    | N      | N            | N      |  |
|       |                            | BY A.PROD.NO                   | 1100   |              |        |  |
| 85    | Customer Uom Price Data    | SELECT PRICE.1 BY A.CUST.NO    | 11     | N            | N      |  |
|       |                            | BY A.PROD.NO                   |        |              |        |  |
| A.    | Product Master-Detail Data | SELECT PROD. DET BY WIISE BY   | A      | N            | N      |  |
| _     |                            | A.PROD.NO<br>WITH PRD.CLS "02" |        |              | -      |  |
|       | Product Master Prices Data | WITH TRUCCES 02                | N      | N            | N      |  |
|       | Prospect Notes Data        |                                | N      | N            | Ň      |  |
| •)=   | Prospect wolce Data        |                                | n      | ( <b>M</b> ) | D II   |  |
|       | Prospect Data              |                                | N      | N            | N      |  |
|       | rospectoutz                |                                |        | 1996         | 10.12  |  |
|       | Sales History Data         |                                | 1      | N            | N      |  |
| 7.: D | The second second second   |                                |        |              | 11 H   |  |
| i     | Ship-to Data               |                                | 11     | N            | N      |  |
|       |                            |                                |        |              | 1.11.1 |  |
|       |                            |                                |        |              |        |  |
|       |                            |                                |        |              |        |  |

### MDS Export – Set Flags to Y to Create Export

|     |                                               | MDS Data Export Utility                     | Export | Export | Dwnlc |  |
|-----|-----------------------------------------------|---------------------------------------------|--------|--------|-------|--|
| n#  | Type of Export                                | Selection Criteria                          | Data   | Hdgs   | Avai  |  |
| 1.  | Lot File Data                                 | SELECT LOT BY WHSE BY<br>A.PROD.NO          | N      | N      | N     |  |
| 12. | Customer Pricing Data                         | SELECT PRICE 1 BY A.CUST.NO<br>BY A.PROD.NO | N      | N      | N     |  |
| 13. | Customer Price Break Data                     | SELECT PRICE 1 BY A.CUST.NO<br>BY A.PROD.NO | Ň      | N      | N     |  |
| 14. | Customer Uom Price Data                       | SELECT PRICE.1 BY A.CUST.NO                 | N      | Ň      | N     |  |
|     |                                               | BY A.PROD.NO                                |        |        | 100   |  |
| 15. | Product Master Detail Data                    | SELECT PROD.DET BY WHSE BY                  | Y      | N      | N     |  |
|     | - 19 <del>1.</del>                            | A.PROD.NO                                   |        |        |       |  |
| 16. | Product Master Prices Data                    | SELECT PROD.MAST BY A.PROD.NO               | N      | N      | N     |  |
| 1/. | Prospect Notes Data                           | SELECT PROSPECT.MAST BY                     | N      | N      | N     |  |
|     |                                               | A.CUST.NO                                   | 1000   |        |       |  |
| 18. | Prospect Data                                 | SELECT PROSPECT.MAST BY                     | N      | N      | N     |  |
|     |                                               | A.CUST.NO                                   |        |        |       |  |
| 19. | Sales History Data                            |                                             | N      | N      | N     |  |
| 20. | Ship-to Data                                  | SELECT SHIPTO BY ALCUSTINO                  | N      | N      | N     |  |
|     |                                               | BY SILP.NO                                  |        |        |       |  |
| Ent | er Line# to Change, 0 to Run Expons, cr Abon: | XXXXX                                       |        |        |       |  |

### MDS Export – Click OK and the Spreadsheet is created.

|     |                                                 | MDS Data Export Utility                     | Export | Export | Dwnld |  |
|-----|-------------------------------------------------|---------------------------------------------|--------|--------|-------|--|
| 1#  | Type of Export                                  | Selection Criteria                          | Data   | Hdgs   | Avai  |  |
| h   | Lot Filə Data                                   | SELECT LOT BY WHSE BY<br>A.PROD.NO          | N      | N      | N     |  |
| 2.  | Customer Pricing Data                           | SELECT PRICE 1 BY A.CUST.NO<br>BY A.PROD.NO | N      | N      | N     |  |
| 3.  | Customer Price Break Data                       | SELECT PRICE 1 BY A.CUST.NO<br>BY A.PROD.NO | Ň      | N      | N     |  |
| 1.2 | Customer Uom Price Data                         | SELECT PRICE.1 BY A.CUST.NO                 | N      | N      | N     |  |
|     |                                                 | BY A.PROD.NO                                |        |        |       |  |
| 5.  | Product Master Detail Data                      | SELECT PROD.DET BY WHSE BY<br>A.PROD.NO     | Y      | N      | N     |  |
| 5.  | Product Master Prices Data                      | SELECT PROD.MAST BY A.PROD.NO               | N      | N      | N     |  |
| 1-  | Prospect Notes Data                             | SELECT PROSPECTMAST BY                      | N      | N      | N     |  |
|     |                                                 | A.CUST.NO                                   |        |        |       |  |
| 3.  | Prospect Data                                   | SELECT PROSPECT.MAST BY                     | N      | N      | N     |  |
|     |                                                 | A.CUST.NO                                   |        |        |       |  |
| J   | Sales History Data                              |                                             | N      | N      | N     |  |
| 1.  | Ship-to Data                                    | SELECT SHIPTO BY A CUSTINO                  | N      | Ň      | N     |  |
|     |                                                 | DY SILP.NO                                  |        |        |       |  |
| Ent | er Line# to Change, 0 to Run Exports, or Abort: | XXXXX                                       |        |        |       |  |

#### MDS Export – Click on the Y to View the text file.

|       |                                            | MDS Data Export Ut lity                   | Export | Export | Dwnd  |  |
|-------|--------------------------------------------|-------------------------------------------|--------|--------|-------|--|
| n#    | Type of Export                             | Selection Critena                         | Uata   | Hdgs   | Avail |  |
| 1.    | Lot File Data                              | SELECT LOT BY WISE BY A.PROD.NO           | N      | M      | N     |  |
| 2,    | Customer Pricing Data                      | SELECT PRICE.1 BY A.CUST.NO BY A.PROD.NO  | N      | N      | N     |  |
| 3.    | Ciistomer Price Break Data                 | SELECT PRICE 1 BY A CUSTINO BY A PROILING | N      | п      | N     |  |
| 4.    | Customer Uom Price Data                    | SELECT PRICE.1 BY A.CUST.NO BY A.PROD.NO  | N      |        | N N   |  |
| 5.    | Product Master-Detail Data                 | SELECT PROD.DET BY WHSE BY A.PROD.NO      | N      | N      | Y     |  |
| 6.    | Product Master Prices Data                 | SELECT PROD.MAST BY A.PROD.NO             | N      | N      | N     |  |
| 7.    | Prospect Notes Data                        | SELECT PROSPECT.MAST BY A.CUST.NO         | N      | n      | N     |  |
| D,    | Prospect Data                              | SELECT PROSPECT,MAST BY A.CUST.NO         | N      | N      | N     |  |
| 9,    | Sales History Data                         |                                           | N      | M      | N     |  |
| 0.    | Ship-to Data                               | SELECT SHIP.TO BY A.CUST.NO BY SHIP.NO    | N      | N      | N     |  |
| Erter | Line# to Change, 0 to Run Exports, or Abor | LXXXXX                                    |        |        |       |  |

#### MDS Export – Load the txt file into Excel

|        |                 |                                                                                                    | BASE12                                                                                                    | 1205091148 | SEPROD.M                                                                                                    | Microsoft | Excel                                                  |           |            |            | 1000                      | n X      |
|--------|-----------------|----------------------------------------------------------------------------------------------------|----------------------------------------------------------------------------------------------------|------------|----------------------------------------------------------------------------------------------------|-----------|--------------------------------------------------------|-----------|------------|------------|---------------------------|----------|
| E      | Ilone Ins       | ert Page Leyout                                                                                                | Formulas Deta                                                                                                    | Review     | View                                                                                                    |           |                                                        |           |            |            | Ŵ                         | _ = 7    |
|        | aste Jacobard G | •  11 •   ▲<br>■ •   = •   → • ▲<br>Font                                                                       | Section in the section of the section of the sectio |            | Text<br>S → ¾<br>Sill 400<br>Number                                                                                                    | •         | ncitional For<br>miel as Table<br>I Styles =<br>Styles | 100000000 | End Insert | · E · So   | ort & Find<br>terr Select | 1<br>d + |
| Sell's | A2              | 1000                                                                                                    | PRODNO                                                                                                    |            | Harrost                                                                                                    | - 1       | 20163                                                  |           | - Cena     |            | unny .                    |          |
| -      | A2              | B                                                                                                    | ic.                                                                                                    | D          | E                                                                                                    | F         | 5                                                      | H         | 3          | 1          | ĸ                         | 1        |
| 1      | Product Number  |                                                                                                    |                                                                                                    |            |                                                                                                    |           |                                                        |           | Vendort    | List price |                           | n Purch  |
| 2      | FRODINC         | DESCRIPTION1                                                                                                   |                                                                                                    |            | and the second second se |           |                                                        |           |            | LISTPRICE  |                           | POQT     |
|        | 1050            | Construction of the second second second second second second second second second second second second second | 3x4 Non-Adherent                                                                                                    | 350        | 1                                                                                                    |           |                                                        |           | KENDALI    | 450        |                           |          |
| 4      | 1109            | TELFA Wound Dres                                                                                               | 3 x 3 Clear                                                                                                    | 100        | 104                                                                                                    | 20        |                                                        |           | KENDALL    | 200        | EA                        |          |
| 5      | 1111            | TELFA Wound Dres                                                                                               | s 4 x 5 Clear                                                                                                    | 200        | 208                                                                                                    | 25        |                                                        |           | KENDALL    | 250        | EA                        |          |
| b      | 1112            | ILLI A Wound Dres                                                                                              | s4 x 12 Clear                                                                                                    | 350        | 13                                                                                                    | 1/2.3/    |                                                        |           | KENDALL    | 450        | LA                        |          |
| 7      | 1112            | TELEA Wound Dres                                                                                               | s4 x 12 Clear                                                                                                    | 350        | 13                                                                                                    | 172.37    |                                                        |           | KENDALI    | 450        | FA                        |          |
| 8      | 111222          | Telfa Wound Dress                                                                                              | 6 x 12 Clear                                                                                                    | 1.5        | 1.59                                                                                                    | 1.5       |                                                        |           | A1000      | 1          | DD                        |          |
| 9      | 1113            | TELFA Wound Dres                                                                                               | s 12 x 12 Clear                                                                                                    | 450        | 158                                                                                                    | 450       |                                                        |           | KENDALL    | 550        | EA                        |          |
| 10     | 1113            | TELFA Wound Dres                                                                                               | s 12 x 12 Clear                                                                                                    | 450        | 458                                                                                                    | 450       |                                                        |           | KENDALL    | 550        | EA                        |          |
| 11     | 1113            | TELFA Wound Dres                                                                                               | s 12 x 12 Clear                                                                                                    | 450        | 458                                                                                                    | 450       |                                                        |           | KENDALL    | 550        | EA                        |          |
| 12     | 1114            | TELEA Wound Dres                                                                                               | s 12 x 24 Clear                                                                                                    | 500        | 520                                                                                                    | 500       |                                                        |           | KENDALI    | 550        | FA                        |          |
| 13     | 1114            | TELFA Wound Dres                                                                                               | s 12 x 24 Clear                                                                                                    | 500        | 520                                                                                                    | 500       |                                                        |           | KENDALL    | 550        | EA                        |          |
| 14     | 1115            | TELFA Wound Dres                                                                                               | s Nonsterile 39x25 yar                                                                                                    | 300        | 312                                                                                                    | 300       |                                                        |           | KENDALL    | 400        | €S.                       |          |
| 15     | 1115            | ILLIA Wound Dres                                                                                               | s Nonsterile J9x25 yar                                                                                                    | 300        | 312                                                                                                    | 300       |                                                        |           | KENDALL    | 400        | CS .                      |          |
| 16     | 114527          | SUNSCREEN 50 BLC                                                                                               | CK                                                                                                    | 27         | 22                                                                                                    | 22        |                                                        |           | GRACE      | 47         | FA                        |          |
| 17     | 114527          | SUNSCREEN 50 BLC                                                                                               | OCK .                                                                                                    | 22         | 22                                                                                                    | 22        |                                                        |           | GRACE      | 47         | EA                        |          |
| 18     | 1159            | TELFA Ouchless Dra                                                                                             | Non-Adherent 3x 6                                                                                                    | 300        | 312                                                                                                    | 0         |                                                        |           | KENDALL    | 350        | EA                        |          |
| 19     | 11/1            | TELFA Mox Dressing                                                                                             | g Ultra Absorbent 4x6                                                                                                    | 250        | 250                                                                                                    | 250       |                                                        |           | KENDALL    | 350        | EA                        |          |
| 20     | 1171            | TELEA Max Dressing                                                                                             | Ultra-Absorbent 4x6                                                                                                    | 250        | 250                                                                                                    | 250       |                                                        |           | KENDALI    | 350        | TA .                      |          |
| 4      | A M BASE12_1    | 20509114659PR00                                                                                                | n_9917                                                                                                    |            | × ×                                                                                                    | 11        |                                                        |           |            |            |                           | × .      |
| Rei    | ady             |                                                                                                    |                                                                                                    |            |                                                                                                    |           | Co                                                     | unti 70 📔 | = 四 三 1(   | 1092 🕞     | 1                         | Ð        |

#### MDS Import – Start with the MDS Flatfile Spreadsheet or a Spreadsheet that was previously Exported.

| G                                                      | NH B B                                                                                                    | -                    | MDSFlatfi                                                        | leVer12xls [Compat                                             | b lity Mode: - Micro                                | soft Excel                                                                                                    |                                                           | 2                                                                                                    | 0 3                |
|--------------------------------------------------------|----------------------------------------------------------------------------------------------------|----------------------|------------------------------------------------------------------|----------------------------------------------------------------|-----------------------------------------------------|----------------------------------------------------------------------------------------------------|-----------------------------------------------------------|----------------------------------------------------------------------------------------------------|--------------------|
|                                                        | Home Inset                                                                                                    | L Page avoid         | Formulas Data                                                    | Resiew View                                                    | Ĩ                                                   |                                                                                                    |                                                           |                                                                                                    | 0 - = ×            |
|                                                        | Arial                                                                                                    | + 10 + A             | _x*)  = = <u>⇒</u> ₹                                             |                                                                | nal = ∰itan<br>% • ∰Fon                             | d finnal Formatting *<br>rat as Table *<br>Styles *<br>Styles                                                    | Prinsert *<br>Prinsert *<br>Delete *<br>Format *<br>Cells | 5. * AT<br>Sort &<br>2.* Fiter * S                                                                                                    | Find &<br>Select * |
| -                                                      | Security Warning M.                                                                                                    | - 12502              | 1.7                                                              |                                                                | ilder                                               | 347 53                                                                                                    |                                                           | Coloria                                                                                                    | ×                  |
|                                                        | F14                                                                                                    | • (* je              |                                                                  |                                                                |                                                     |                                                                                                    |                                                           |                                                                                                    | *                  |
|                                                        | A                                                                                                    | U                    | C                                                                | U                                                              | L                                                   | I                                                                                                    | G                                                         | П                                                                                                    | 1 -                |
| - 2                                                    | MUS Standard Hia<br>Field Name/Description<br>Max Width/ A/N<br>Required (bold)<br>Default Value<br>PRODUCT                                                                                                    |                      | Layout PRODUCT 1<br>Description 1<br>35 A/N<br>Y<br>DESCRIPTION1 | MASTER & DETAIL<br>Description 2<br>35A/N<br>N<br>EESCRIPTION2 | HLL (PROD.MA<br>Standerd Cost<br>9N<br>N<br>3TD20ST |                                                                                                    | Average Cosi Sho<br>SN<br>N<br>n                          | W Cost Load %<br>NHN.NN<br>N                                                                                                    | Show Ci<br>8N<br>N |
|                                                        | Sample I n=                                                                                                    | TESTPROD             | Sample product                                                   | second desc line                                               |                                                     |                                                                                                    | 9.90 10.5                                                 |                                                                                                    | SILOWEC            |
| 0<br>9<br>10<br>11<br>12<br>13<br>14<br>15<br>16<br>17 |                                                                                                    |                      |                                                                  |                                                                |                                                     |                                                                                                    | ŭ                                                         |                                                                                                    |                    |
| 18<br>19<br>20<br>21<br>22                             | ► ► CUSTOML                                                                                                    | e. / clanisi /       | Location Orders                                                  | Procuct Defaults                                               | - Freduct Pacing                                    | PRODUCTS                                                                                                    | roduct inventor                                           | y Prospects                                                                                                    | *                  |
| Rea                                                    | Concerning on the local sector of the local sector of the local se | Se protection of the |                                                                  | The day of the log is                                          | - Contract of the                                   | and the second second second second second second second second second second second second second second second | () (I) 100%                                               | And the second second se | ٠                  |

#### MDS Import – Save as a tab delimited .txt file.

| Organize   New f                     | older   |                  |               | 8==             | • @  |
|--------------------------------------|---------|------------------|---------------|-----------------|------|
| 🎍 user                               | *       | Name             | ~             | Date modified   | Туре |
| 🗼 usertpl<br>🝺 Virtual Machin        |         |                  | No items mate | ch your search. |      |
| 🌗 Visual Studio 2(                   |         |                  |               |                 |      |
| 🃕 Visual Studio 2(                   |         |                  |               |                 |      |
| 🍌 winmds                             | H       |                  |               |                 |      |
| 🥌 winmds6                            | 100     |                  |               |                 |      |
| Wise Setups<br>Setups<br>Wise Setups |         |                  |               |                 |      |
| Network                              |         |                  |               |                 |      |
| Control Panel                        | - 1     |                  | m             |                 |      |
| File name: B/                        | ASE12_  | 120509114859PR   | OD,txt        |                 |      |
| Save as <u>t</u> ype: Te             | xt (Tab | delimited) (*.tx | t)            |                 |      |
| Authors: kpl                         |         |                  | Tags: A       | dd a tag        |      |

## MDS Import – Select your import and load the text file.

| Import<br>ts Payable Data<br>ts Receivable Data<br>aterials Data | Filename                                                                                                    |                                                                                                    | 8                                                                                                    | Review<br>N                                                                                                    | Commit<br>N                                                                                                    |
|------------------------------------------------------------------|----------------------------------------------------------------------------------------------------|----------------------------------------------------------------------------------------------------|----------------------------------------------------------------------------------------------------|----------------------------------------------------------------------------------------------------|----------------------------------------------------------------------------------------------------|
| ts Receivable Data<br>aterials Data                              |                                                                                                    |                                                                                                    | Č.                                                                                                    | State                                                                                                    | N                                                                                                    |
| aterials Data                                                    |                                                                                                    |                                                                                                    |                                                                                                    |                                                                                                    |                                                                                                    |
|                                                                  |                                                                                                    |                                                                                                    | 8                                                                                                    | M                                                                                                    | N                                                                                                    |
|                                                                  |                                                                                                    |                                                                                                    | ۵¢                                                                                                    | M                                                                                                    | N                                                                                                    |
| Accounts Data                                                    | 1                                                                                                    |                                                                                                    | نې<br>مې                                                                                                    | M                                                                                                    | N                                                                                                    |
| FAccts Budget Data                                               |                                                                                                    |                                                                                                    | ۵¢                                                                                                    | M                                                                                                    | M                                                                                                    |
| Accts Description Data                                           | 1                                                                                                    |                                                                                                    | ¢.                                                                                                    | PI                                                                                                    | 11                                                                                                    |
| Accts Suffix Data                                                |                                                                                                    |                                                                                                    | ¢.                                                                                                    | M                                                                                                    | N                                                                                                    |
| t Data                                                           |                                                                                                    |                                                                                                    | <u>م</u>                                                                                                    | PI                                                                                                    | N                                                                                                    |
| er Master-Detail Data                                            |                                                                                                    |                                                                                                    | ۵¢                                                                                                    |                                                                                                    | M                                                                                                    |
| n File Data                                                      |                                                                                                    |                                                                                                    | <u>م</u>                                                                                                    |                                                                                                    | 11                                                                                                    |
| Deta                                                             | 1                                                                                                    |                                                                                                    |                                                                                                    |                                                                                                    | N                                                                                                    |
| er Pricing Data                                                  |                                                                                                    |                                                                                                    |                                                                                                    |                                                                                                    | N                                                                                                    |
| er Price Break Data                                              |                                                                                                    |                                                                                                    | ۲¢۵                                                                                                    |                                                                                                    | M                                                                                                    |
| er llom Price Data                                               |                                                                                                    |                                                                                                    | 1 18                                                                                                    |                                                                                                    | 11                                                                                                    |
| Master-Detail Data                                               |                                                                                                    |                                                                                                    | *                                                                                                    | N                                                                                                    | N                                                                                                    |
| Master Prices Data                                               |                                                                                                    |                                                                                                    | 6                                                                                                    | M                                                                                                    | 11                                                                                                    |
| ct Notes Data                                                    |                                                                                                    |                                                                                                    | 30                                                                                                    |                                                                                                    | N                                                                                                    |
| :l Dala                                                          |                                                                                                    |                                                                                                    | 200                                                                                                    | N                                                                                                    | N                                                                                                    |
|                                                                  | r Accts Description Data<br>r Accts Description Data<br>f Accts Suffix Data<br>er Master-Detail Data<br>n File Data<br>Data<br>Data<br>Deta<br>ter Price Break Data<br>ter Price Break Data<br>ter Uom Price Data<br>t Master-Detail Data<br>t Master Prices Data<br>ct Notes Data<br>ct Notes Data<br>ct Data | r Accts Description Data f Accts Suffix Data f Accts Suffix Data f Accts Suffix Data f Accts Suffix Data f Master-Detail Data f Master-Detail Data f Master Price Data f Master Prices Data f Master Prices Data f Master Prices Data f Notes Data f Notes Data | r Accts Description Data<br>f Accts Suffix Data<br>er Master-Detail Data<br>n Hie Data<br>Data<br>Data<br>Data<br>ter Price Break Data<br>ter Nom Price Data<br>t Master Prices Data<br>t Master Prices Data<br>t Master Prices Data<br>t Notes Data | t Accts Description Data       C         f Accts Suffix Data       C         t Data       C         n Hie Data       C         Data       C         Data       C         ter Pricing Data       C         ter Price Break Data       C         t Master -Detail Data       C         t Master -Detail Data       C         t Master Price Data       C         t Master Prices Data       C         ct Notes Data       C | r Accts Description Data     Image: Marchange State     Image: Marchange State     Image: Marc |

#### MDS Import – Choose to Load a file from a Folder.

| e of Import<br>counts Payable Data<br>counts Receivable Data | 4                                                                                                    | Review                                                                                                    | Commit                                                                                                    |
|--------------------------------------------------------------|----------------------------------------------------------------------------------------------------|----------------------------------------------------------------------------------------------------|----------------------------------------------------------------------------------------------------|
|                                                              | 4                                                                                                    | 🗯 N                                                                                                    | M                                                                                                    |
| counts Receivable Data                                       |                                                                                                    | and the second second se | and the second second se            |
| HALFANDS PREPARED IN                                         | n                                                                                                    | CA N                                                                                                    | M                                                                                                    |
| of Materials Data                                            | 4                                                                                                    | CS N                                                                                                    | N                                                                                                    |
| art of Accounts Data                                         |                                                                                                    |                                                                                                    | M                                                                                                    |
| art of Accts Budget Data                                     |                                                                                                    |                                                                                                    | M                                                                                                    |
| art of Accts Description Data                                |                                                                                                    |                                                                                                    | N                                                                                                    |
| art of Accts Suffix Data                                     |                                                                                                    |                                                                                                    | N                                                                                                    |
| ntract Data                                                  |                                                                                                    | C N                                                                                                    | N                                                                                                    |
| stomer Master-Detail Data                                    |                                                                                                    | IS N                                                                                                    | N                                                                                                    |
| cation File Data                                             | Î                                                                                                    | CE N                                                                                                    | N                                                                                                    |
| File Data                                                    | 1                                                                                                    |                                                                                                    | N                                                                                                    |
| stomer Pricing Data                                          | 1                                                                                                    | la II                                                                                                    | N                                                                                                    |
| stomer Price Break Data                                      |                                                                                                    | M N                                                                                                    | N                                                                                                    |
| stomer Uom Price Data                                        | l I                                                                                                    | CC N                                                                                                    | N                                                                                                    |
| duct Master-Detail Data                                      |                                                                                                    | X N                                                                                                    | N                                                                                                    |
| duct Master Prices Data                                      | 1                                                                                                    | CAL N                                                                                                    | 11                                                                                                    |
| spect Notes Data                                             |                                                                                                    | CC N                                                                                                    | N                                                                                                    |
| ospect Data                                                  | Î                                                                                                    | <b>1</b>                                                                                                    | N                                                                                                    |
|                                                              | rt of Accts Budget Data<br>rt of Accts Description Data<br>rt of Accts Suffix Data<br>tract Data<br>tract Data<br>tomer Master-Detail Data<br>ation File Data<br>File Data<br>tomer Pricing Data<br>tomer Price Break Data<br>tomer Uom Price Data<br>duct Master-Detail Data<br>duct Master Prices Data<br>spect Notes Data | rt of Accts Budget Data rt of Accts Description Data rt of Accts Suffix Data tract Data tract Data tomer Master-Detail Data ation File Data File Data tomer Pricing Data tomer Price Break Data tomer Vice Data duct Master-Detail Data duct Master Prices Data                                                                                                    | It of Accounts Data       It       N         rt of Accts Budget Data       It       N         rt of Accts Description Data       It       N         rt of Accts Suffix Data       It       N         rt of Accts Suffix Data       It       N         rt of Accts Suffix Data       It       N         tract Data       It       N         tomer Master-Detail Data       It       N         ation File Data       It       N         tomer Pricing Data       It       N         tomer Pricing Data       It       N         tomer Price Break Data       It       N         tomer Uom Price Data       It       N         duct Master Prices Data       It       N         spect Notes Data       It       N |

#### MDS Import – Browse and Select your .txt file

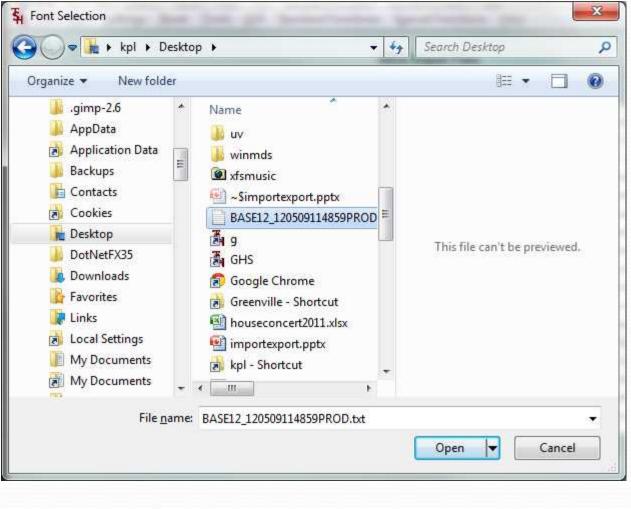

### MDS Import – Your file will be loaded into the screen

|     |                                 | VDS Import Files                         |                                                                                             |             |        |
|-----|---------------------------------|------------------------------------------|---------------------------------------------------------------------------------------------|-------------|--------|
| Ln# | Type of import                  | Filename                                 |                                                                                             | Review      | Commit |
| 1.  | Accounts Payable Data           |                                          | ιά i                                                                                        | N           | N      |
| 2.  | Accounts Receivable Data        |                                          | 4<br>1<br>1<br>1<br>1                                                                       | N           | N      |
| 3.  | Bill of Materials Data          |                                          | 655                                                                                         | N           | N      |
| 4.  | Chart of Accounts Data          |                                          | άX                                                                                          | N           |        |
| 5.  | Chart of Accts Budget Data      |                                          | CÔ.                                                                                         | N           | N      |
| 6.  | Chart of Accts Description Data |                                          | tin<br>Sin                                                                                  | N           | N      |
| 7.  | Chart of Accts Suffix Data      |                                          | CÔ.                                                                                         | N           | Ň      |
| 8.  | Contract Data                   | MDSforWindows 8.12.21                    | (Q)                                                                                         | N           | N      |
| 9.  | Customer Master-Detail Data     |                                          | CÔ.                                                                                         | N           | N      |
| 10. | Location File Data              |                                          | <b>D</b>                                                                                    | N           | N      |
| 11. | Lot File Data                   | Your file has been uploaded successfully | 0 0 0<br>0 0<br>0                                                                           | N           | N      |
| 12. | Customer Pricing Data           |                                          |                                                                                             | N           | N      |
| 13. | Customer Price Break Data       |                                          | 8<br>8<br>8<br>8<br>8<br>8<br>8<br>8<br>8<br>8<br>8<br>8<br>8<br>8<br>8<br>8<br>8<br>8<br>8 | N           | N      |
| 14. | Customer Uom Price Data         | ОК                                       | 65                                                                                          | N           | Ň      |
| 15. | Product Master-Detail Data      |                                          | <b>X</b>                                                                                    | N           | N      |
| 16. | Product Master Prices Data      |                                          | CÔ                                                                                          | N<br>N<br>N | Ň      |
| 17. | Prospect Notes Data             |                                          | (C)                                                                                         | N           |        |
| 11. | Prospect Data                   |                                          | ŝ                                                                                           | N           | Ñ      |

### MDS Import – Your file will be loaded into the screen

|     |                                                                                              | S Import Files              |                       |        |        |
|-----|----------------------------------------------------------------------------------------------|-----------------------------|-----------------------|--------|--------|
| #   | Type of import                                                                               | Filename                    |                       | Review | Commit |
| 1   | Accounts Payable Data                                                                        |                             | 4<br>1<br>1<br>1      | N      | N      |
| ŝ.  | Accounts Receivable Data                                                                     |                             |                       | N      | N      |
| ŝ – | Bill of Materials Data                                                                       |                             | 625                   | N      | N      |
| ą.  | Chart of Accounts Data                                                                       |                             | ίΩ .                  | N      | N      |
| ŝ   | Chart of Accts Dudget Data                                                                   |                             | ۵¢                    | N      | N      |
| ě.  | Chart of Accts Description Data                                                              |                             | Ωŭ                    | N      | N      |
|     | Chart of Accts Suffix Data                                                                   |                             | CÔC                   | N      | N      |
| ų.  | Contract Data                                                                                |                             | (Å)                   | N      | N      |
| i.  | Customer Master-Detail Data                                                                  |                             | <b>1</b>              | N      | N      |
| 0.8 | Location File Data                                                                           |                             | 4<br>4<br>4           | N      | N      |
| 1.  | Lot File Data                                                                                |                             | CÔC                   | N      | N      |
| 2.  | Customer Pricing Data                                                                        |                             | <u>م</u>              | N      | N      |
| 3.8 | Customer Price Break Data                                                                    | 7                           | CC .                  | N      | N      |
| 4.  | Customer Uom Price Data                                                                      |                             | 65                    | N      | N      |
| 5.  | Product Master-Detall Data                                                                   | BASE12_120509114859PROD.txt | <del>ل</del> ت<br>لات | N      | N      |
| 6.  | Product Master Prices Data                                                                   | 1                           | CÔ.                   | N      | N      |
| 1.  | Prospect Notes Llata                                                                         |                             | ක                     | N      | N      |
| 8.  | Prospect Data                                                                                |                             | CÔ.                   | N      | N      |
|     | c on the camera icon to select an Import file,<br>in Line# to Change, 0 to Accept, or Abort, | KOOOOX                      | - Instantion          |        |        |

### MDS Import – Choose to Review or Commit the Import.

| n#  | Type of Import                  | Filename                    |     | Review | Commit      |
|-----|---------------------------------|-----------------------------|-----|--------|-------------|
|     | Accounts Payable Data           |                             | CÓC | N      | N           |
| 2   | Accounts Receivable Data        |                             | COL | N      | N           |
| 3.  | Bill of Materials Data          |                             | 6   | N      | N           |
| 4.  | Chart of Accounts Data          |                             | (Å) | N      | N           |
| 5.  | Chart of Accts Budget Data      |                             | 20  | N      | N           |
| 6.  | Chart of Accts Description Data |                             | ¢.  | N      | N           |
| 7.  | Chart of Accts Suffix Data      |                             | ίΔi | N      | N           |
| 8.  | Contract Data                   |                             | ¢.  | N      | N           |
| 9.  | Customer Master-Detail Data     |                             | ¢.  | N      | N           |
| 10. | Location File Data              |                             | 10  | N      | N           |
| 11. | Lot File Data                   |                             | 6   | N      | N           |
| 12. | Customer Pricing Data           |                             | 65  | N      | N           |
| 13. | Customer Price Break Data       |                             | IQ. | N      | N           |
| 14. | Customer Uom Price Data         |                             | 20  | N      | N           |
| 15. | Product Master-Detail Data      | BASE12 120509114859PROD.txt | 6   | Y      | N           |
| 16. | Product Master Prices Data      |                             | 655 | N      | N           |
| 17. | Prospect Notes Data             |                             | 20  | N      | N<br>N<br>N |
| 18. | Prospect Data                   |                             | CÓC | N      | N           |

### MDS Import – Check Report Capture for your Error Report

MDS for Windows Version 0.3.29 - [csG000.d-10 AMD.12-SSS.REPORT.MASTER 012&L] & He Edit Settings Leset cols GU. PDA Standard Functions Speech Functions Help

TYPE OF IMPORT: AMD Product Master Data. IMPORT FILENAME: AMD\_12\_PROD\_3 txt. TOTAL RECORDS PROCESSED = 4. TOTAL RECORDS WITH ERRORS = 3. ERRIDATA CI110492/URINE HEMA-COMBISTIX 100/[[510.00]TROYBIO|630.00]VL[2182|[019 ERRIRECORD 2 REBATABLE GREATER THAN MAX LENGTH. ERRIDATA CI110487/STREP A 0 TEST 80/BOX[[ABCD]TROYBIO]3160.00]BX[4760|[021]999] ERRIRECORD 4 STD\_COST MUST BE NUMERIC. ERRIDATA CI110487/STREP A 0 TEST 80/BOX[[ABCD]TROYBIO]3160.00]BX[4760|[021]999] ERRIRECORD 4 STD\_COST MUST BE NUMERIC. ERRIDATA CI110487/STREP A 0 TEST 80/BOX[[ABCD]TROYBIO]3160.00]BX[4760|[021]999] ERRIRECORD 4 REBATABLE GREATER THAN MAX LENGTH.

Report Master (1,1)

| I |         |         |         |          |         |         |         |        |    |      |       |
|---|---------|---------|---------|----------|---------|---------|---------|--------|----|------|-------|
| Į |         |         |         |          |         |         |         |        |    | <br> |       |
| 1 | TOP RPT | END RPT | VIEW 80 | VIEW 132 | PRINT   | FAX     | EMAIL   | MARK   |    | 8 8  |       |
| J | HELP    | OK/END  | INSERT  | LDELETE  | PREV PG | NEXT PG | INQUIRY | CANCEL | no |      | Popup |

#### MDS Custom Import/Export –

➢Allows TSH or you the customer to setup different import and export profiles that can be used for specific purposes such as loading in fields from a spreadsheet or sending out a pricing file.

Requires no programming just parameter setup and maintenance.

### MDS Custom Import/Export -Parameter Maintenance

|           |                  |                                                                                                    | /Lxport Paran                                                                                                    | eter Maintenan                                                                                                  | ce                                                                                                    |                            |                |
|-----------|------------------|----------------------------------------------------------------------------------------------------|----------------------------------------------------------------------------------------------------|----------------------------------------------------------------------------------------------------|----------------------------------------------------------------------------------------------------|----------------------------|----------------|
|           | neter ID         | BASE PROD                                                                                                    |                                                                                                    |                                                                                                    | 1917 - 2 1 1                                                                                                    |                            |                |
| 1.Temp    |                  | TMP.PROD.MAST<br>PROD.MAST                                                                                                    |                                                                                                    |                                                                                                    | 10.Key Delimiter                                                                                                    | and a second second second |                |
|           | se Name          | Transmission and particular of the second second se | 1.11                                                                                                    | 64                                                                                                    | 11.Multi Valued Fields                                                                                                    |                            |                |
| 3.Nex. ID |                  | COMFANY<br>ALPHA.FROD                                                                                                    | 4.Ke                                                                                                    | :y 01<br>oss Ref∧ttr#                                                                                           | 5.Att# 23                                                                                                    |                            | EI             |
| 6.Cross   |                  | ALPHA.PROD                                                                                                    |                                                                                                    |                                                                                                    | LANGE DATE: THE REAL PROPERTY OF THE REAL PROPERTY OF THE REAL PROPERTY | RR Dofault                 |                |
| 8 n#      | Field Heading    |                                                                                                    | Fid#                                                                                                    | Data Type                                                                                                    | Field Conversion                                                                                                    | AC Value<br>Y Y            | XM             |
| -         | Alpha_Product_kc | 7                                                                                                    | 1                                                                                                    | Contraction of the second second second second second second second second second second second second second s | ITALPHA.PROD:X;1;1                                                                                                    | Y N                        | MY             |
| 2         | Desc_1           |                                                                                                    | and the second second se | T(25)                                                                                                    |                                                                                                    |                            | and the second |
| 3         | Desc_2           |                                                                                                    | 2                                                                                                    | T(25)                                                                                                    | FIRST                                                                                                    | N N                        | MY             |
| 4         | Create_Df        |                                                                                                    | 4                                                                                                    | D<br>N                                                                                                    | FID2:<br>MR2                                                                                                    | N N DATE()<br>Y N          | M              |
| 5         | Std_Cost         |                                                                                                    | man and second                                                                                                    | And Manager and Annual States                                                                                   | MIKZ                                                                                                    | Carlier -                  | MY             |
| 6         | Vend_No          |                                                                                                    | 8                                                                                                    | 1(8)                                                                                                    | 1100                                                                                                    | YN                         | MY             |
| 7         | List_Price       |                                                                                                    | 9                                                                                                    | N                                                                                                    | MR2                                                                                                    | Y N                        | MY             |
| 8         | Sell_UM          |                                                                                                    | 18                                                                                                    | 1(2)                                                                                                    |                                                                                                    | YN                         | MY             |
| 9         | Min Qly          |                                                                                                    | 20                                                                                                    | N                                                                                                    |                                                                                                    | N N 1                      | M              |
| 10        | A_Prod_No        |                                                                                                    | 21                                                                                                    | T(25)                                                                                                    | -                                                                                                    | Y N                        | MY             |
| 11        | Inv Bypass       |                                                                                                    | 22                                                                                                    | T(1)                                                                                                    |                                                                                                    | N N N                      | M              |
| 12        | Min_GP           |                                                                                                    | 23                                                                                                    | N                                                                                                    | MR2                                                                                                    | YN                         | MY             |
| 13        | Prod_CLass       |                                                                                                    | 26                                                                                                    | N                                                                                                    |                                                                                                    | N N 010                    | MY             |
| 14        | Prod_Type        |                                                                                                    | 28                                                                                                    | N                                                                                                    |                                                                                                    | N N 030                    | MY             |
| 15        | Unit_Pk          |                                                                                                    | 30                                                                                                    | N                                                                                                    |                                                                                                    | N N 1                      | MY             |

## MDS Custom Import/Export -Add profile to MDS Import/Export Parameter

| Description         Accounts Payable Data         Accounts Receivable Data         Bill of Materials Data         Chart of Accounts Data         Chart of Accts Budget Data         Chart of Accts Budget Data         Chart of Accts Description Data         Chart of Accts Suffix Data         Chart of Accts Suffix Data         Chart of Accts Suffix Data         Contract Data         Customer Master-Detail Data |
|----------------------------------------------------------------------------------------------------|
| Accounts Receivable Data         Bill of Materials Data         Chart of Accounts Data         Chart of Accts Budget Data         Chart of Accts Description Data         Chart of Accts Suffix Data         Chart of Accts Suffix Data         Chart of Accts Suffix Data         Chart of Accts Suffix Data         Chart of Accts Suffix Data         Contract Data         Customer Master-Detall Data                |
| Bill of Materials Data         Chart of Accounts Data         Chart of Accts Budget Data         Chart of Accts Budget Data         Chart of Accts Description Data         Chart of Accts Suffix Data         Chart of Accts Suffix Data         Contract Data         Customer Master-Detall Data                                                                                                    |
| Chart of Accounts Data<br>Chart of Accts Budget Data<br>Chart of Accts Description Data<br>Chart of Accts Suffix Data<br>Chart of Accts Suffix Data<br>Contract Data<br>Customer Master-Detall Data                                                                                                    |
| Chart of Acets Budget Data<br>Chart of Acets Description Data<br>Chart of Acets Suffix Data<br>Contract Data<br>Customer Master-Detail Data                                                                                                    |
| Chart of Accts Description Data Chart of Accts Suffix Data Contract Data Customer Master-Detail Data                                                                                                    |
| Chart of Acets Suffix Data<br>Contract Data<br>Customer Master-Detall Data                                                                                                    |
| Contract Data<br>Customer Master-Detall Data                                                                                                    |
| Customer Master-Detall Data                                                                                                    |
|                                                                                                    |
|                                                                                                    |
| Location File Data                                                                                                    |
| Lot File Data                                                                                                    |
| Customer Pricing Data                                                                                                    |
| Customer Price Break Data                                                                                                    |
| Customer Uom Price Data                                                                                                    |
| Product Master-Detail Data                                                                                                    |
| Product Master Prices Data                                                                                                    |
| Prospect Notes Data                                                                                                    |
| Prospect Data                                                                                                    |
| RC                                                                                                    |

### MDS Custom Import/Export -Add profile to MDS Import/Export Parameter

|  | Parameter Maint | MDS Import/Export |        |                                                                                                    |
|--|-----------------|-------------------|--------|----------------------------------------------------------------------------------------------------|
|  |                 |                   |        |                                                                                                    |
|  |                 | Description       | Option | .n#                                                                                                    |
|  |                 | no description    |        | 26                                                                                                    |
|  |                 |                   |        | 27                                                                                                    |
|  |                 | -                 | <br>12 | 28                                                                                                    |
|  | <br>            |                   | <br>2  | 29                                                                                                    |
|  |                 |                   | <br>   | 30                                                                                                    |
|  |                 |                   | <br>12 | 31                                                                                                    |
|  |                 |                   | <br>3  | 32                                                                                                    |
|  |                 |                   | <br>10 | 33                                                                                                    |
|  |                 |                   | <br>0  | 34                                                                                                    |
|  |                 | -                 | <br>-  | 35                                                                                                    |
|  | <br>            |                   | <br>   | 36<br>37                                                                                                    |
|  |                 |                   | <br>   | 38                                                                                                    |
|  |                 |                   | <br>1  | the second second second second second second second second second second second second second second second s                                                                                                    |
|  |                 | -                 | <br>12 | and the second second s |
|  |                 |                   | <br>   | 101-177                                                                                                    |
|  |                 |                   |        |                                                                                                    |
|  |                 |                   |        |                                                                                                    |
|  |                 |                   |        | Latin all                                                                                                    |
|  |                 |                   |        |                                                                                                    |
|  |                 |                   |        |                                                                                                    |
|  |                 |                   |        | 39<br>40<br>41<br>47<br>43                                                                                                    |

### MDS Custom Import/Export -Modify Select if Needed

|          |                            | MDS Import/Export Parameter Maint                       |          |
|----------|----------------------------|---------------------------------------------------------|----------|
| .n#      | Option                     | Selact Command for Export                               |          |
| 1        | AP                         | no selection command                                    |          |
| 2        | AR                         | no selection command                                    |          |
| 3        | BILL.MAT                   | SELECT BILL.MAT BY A.PROD.NO                            |          |
| 4        | CA                         | SELECT CA BY G'L#                                       |          |
| 5        | CA.BUD                     | SELECT CA BY G'L#                                       |          |
| 6        | CADE                       | SELECT CADE BY GIL                                      |          |
| 7        | CASEF                      | SELECT CASDE BY KEY                                     |          |
| 8        | CONTRACT                   | SELECT CONTRACT.DET BY CONTRACT BY VEND.NO BY PROD.LINE |          |
|          | COLLET T                   | RY A.PROD.NO                                            |          |
| 9        | CUST                       | SELECT CUST.MAST BY A.CUST.NO                           |          |
| nter Lir | ne# to Change, 0 to Accept | KXXXX PAG                                               | E 2 0= 3 |

#### MDS Custom Import/Export -Set program to MDS.CUSTOM.UPLOAD012 and MDS.CUSTOM.DOWNLOAD012

Leminal - (rs5000d.tshinc.com-BASE 12-MDSJMP.EXP.PARAM.MAINT01283) 💱 File Edit Settings Reset Tools CUI Standard Functions Special Functions Help - E × MDS Import/Export Parameter Maint 3.Ln# Option Import Program Name Export Program Name 19 SALES MDS.UPLOAD.SALES012 no program SHIP.TO 20 MDS.UPLOAD.SHIPT0012 MDS.DOWNLOAD. SHIPTO012 21 VEND MDS.UPLOAD.VEND012 MDS.DOWNLOAD.VEND012 22 VEND.PROD MDS.UPLOAD.VEND.PROD012 MDS.DOWNLOAD.VEND.PROD012 VEND.PROD.COST 23 MDS.UPLOAD.VEND.PROD.BRK012 MDS.DOWNLOAD.VEND.PROD.BRK012 RNPROD 24 MDS.CUSTOM.UPLOAD012 MDS.CUSTOM.DOWNI 0A0012 25 26 27 28 29 30 31 32 33 34 35 36 Enter Line# to Change, 0 to Accept XXXXX PAGE 3 OF 3 OK/END INSERT PREV PG | NEXT PG | INQUIRY CANCE Off Popup

#### MDS Custom Import/Export –Choose MDS Import or MDS Export and your Customer profile will be available for use.

|    |                                                                                          | VIDS Import Frice |                                                                                                    |        |        |
|----|------------------------------------------------------------------------------------------|-------------------|----------------------------------------------------------------------------------------------------|--------|--------|
| n# | Type of Import                                                                           | Filename          |                                                                                                    | Review | Commit |
| 9. | Sales History Data                                                                       |                   | it in the second second | N      | N      |
| 1. | Ship-to Data                                                                             |                   | 1<br>1<br>1<br>1<br>1<br>1<br>1<br>1<br>1<br>1<br>1<br>1<br>1<br>1<br>1<br>1<br>1<br>1<br>1                                                                                                    | N      | N      |
| 1. | Vendor Master-Detail Data                                                                | i i               | <u>ش</u>                                                                                                    | Ň      | N      |
| 2. | Vendor Product Data                                                                      |                   | 8<br>8                                                                                                    | N      | N      |
| 3. | Vendor Product Cost Break Data                                                           |                   | <u>ل</u>                                                                                                    | N      | NNN    |
| k. | RemoteNet Product                                                                        |                   | œ                                                                                                    | Ň      | N      |
| 5. |                                                                                          |                   | 8<br>8                                                                                                    |        |        |
| 5. |                                                                                          | (                 | ۵¢                                                                                                    |        |        |
| 7. |                                                                                          | 1                 | 8<br>8<br>8                                                                                                    | _      |        |
| 3. |                                                                                          |                   | 8                                                                                                    |        | -      |
| J. |                                                                                          |                   | Ø                                                                                                    | -      |        |
| ). |                                                                                          |                   | 1                                                                                                    | -      |        |
|    |                                                                                          |                   | Ø                                                                                                    | 3-1    | T      |
|    |                                                                                          |                   | 6                                                                                                    |        | -      |
|    |                                                                                          |                   | 1                                                                                                    |        | 1      |
|    |                                                                                          |                   | (Q)                                                                                                    | 8-0    | T i    |
| i  |                                                                                          | ĺ.                | <u>a</u><br>2                                                                                                    |        |        |
| j. |                                                                                          |                   | <u>a</u>                                                                                                    |        |        |
|    | on the camera ison to select an Import file,<br>i line# to Change, Clip Accept, or Abort | 00000             | <u>e</u>                                                                                                    |        |        |

#### **MDS File Imports and Exports**

► Easy to use

➢Powerful

Saves you money and time

>Ask for a training session today